# Logique de Séparation en Coq : théorie et pratique

### Arthur Charguéraud

Inria & Université de Strasbourg, CNRS, ICube

16 janvier 2020

De la Logique de Hoare à la Logique de Séparation

 $\{H\} t \{Q\}$ 

**Triplet de Hoare:** 

 $H$  et  $Q$  décrivent l'intégralité de l'état mémoire

Triplet de Logique de Séparation :

H et  $Q$  décrivent une partie de l'état mémoire suffisante pour exécuter t

De la Logique de Hoare à la Logique de Séparation

$$
\{H\}\;t\; \{Q\}
$$

**Triplet de Hoare:** 

 $H$  et  $Q$  décrivent l'intégralité de l'état mémoire

Triplet de Logique de Séparation :

H et  $Q$  décrivent une partie de l'état mémoire suffisante pour exécuter t

Règle d'encadrement, dite règle « frame »

$$
\frac{\{H\} t \{Q\}}{\{H \star H'\} t \{Q \star H'\}}
$$

1. Preuves automatiques

### 2. Preuves semi-automatiques

#### 1. Preuves automatiques

- **a** L'utilisateur fournit son code
- L'outil localise des bugs potentiels.
- Exemple : Infer (Facebook).

### 2. Preuves semi-automatiques

#### 1. Preuves automatiques

- L'utilisateur fournit son code.
- L'outil localise des bugs potentiels.
- Exemple : Infer (Facebook).

### 2. Preuves semi-automatiques

- L'utilisateur fournit spécifications et annotations.
- L'outil s'appuie sur des solveurs automatiques (SMT).
- **•** Exemples : *VeriFast* (KU Leuven) et *Viper* (ETH Zurich).

#### 1. Preuves automatiques

- L'utilisateur fournit son code.
- L'outil localise des bugs potentiels.
- **•** Exemple : Infer (Facebook).

### 2. Preuves semi-automatiques

- L'utilisateur fournit spécifications et annotations.
- L'outil s'appuie sur des solveurs automatiques (SMT).
- **•** Exemples : VeriFast (KU Leuven) et Viper (ETH Zurich).

- L'utilisateur fournit les spécifications et les preuves.
- Les preuves sont réalisées dans un assistant de preuve (tel que Coq).

# Logique de Séparation dans les assistants de preuve

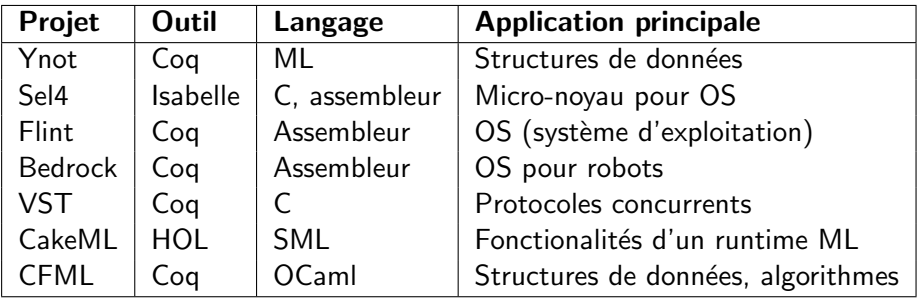

(liste non exhaustive)

### Avantages

- Expressivité presque sans limite de la logique d'ordre supérieur
- Cadre unifié pour prouver le code et les lemmes mathématiques
- Scripts de preuves relativement faciles à maintenir
- Haut degré de confiance dans la correction des outils

## **Construction**

#### Tous ces outils sont construits selon le même schéma

- 1. Formalisation de la sémantique du langage source
- 2. Définition des prédicats de la Logique de Séparation
- 3. Énoncé des triplets et preuve des règles de raisonnement
- 4. Infrastructure permettant des preuves concises

## Construction

#### Tous ces outils sont construits selon le même schéma

- 1. Formalisation de la sémantique du langage source
- 2. Définition des prédicats de la Logique de Séparation
- 3. Enoncé des triplets et preuve des règles de raisonnement
- 4. Infrastructure permettant des preuves concises

**Objectif du séminaire** : présenter cette construction pour

- un langage de programmation impératif minimaliste,
- **.** la variante la plus simple possible de la Logique de Séparation.

### Étape 1

#### Syntaxe et sémantique du langage source

# Grammaire du langage source

```
Definition var: Type := string.
Definition loc: Type := nat.
Definition null \cdot loc := 0.
Inductive val : Type :=val unit : val
    val\_bool : bool \rightarrow val\mathtt{val\_int} : \mathtt{int} \to \mathtt{val}val loc : loc \rightarrow val
    val\_prim : prim \rightarrow valval fun : var \rightarrow trm \rightarrow val
    val_fix : var \rightarrow var \rightarrow tm \rightarrow val
```

```
with trm : Type :=trm_Val : val \rightarrow trm\texttt{trm} var : var \rightarrow trm
        \text{trm~fun} : var \rightarrow \text{trm} \rightarrow \text{trm}\text{trm}\text{ fix}: \text{var} \rightarrow \text{var} \rightarrow \text{trm} \rightarrow \text{trm}\text{trm} if : \text{trm} \rightarrow \text{trm} \rightarrow \text{trm} \rightarrow \text{trm}\texttt{trm\_seq} : \texttt{trm} \rightarrow \texttt{trm} \rightarrow \texttt{trm}\texttt{trm} let : var \rightarrow \texttt{trm} \rightarrow \texttt{trm} \rightarrow \texttt{trm}\texttt{trm\_app}: \texttt{trm} \rightarrow \texttt{trm} \rightarrow \texttt{trm}
```

```
with prim : Type :=| val_get : prim
   | val_set : prim
   | val_ref : prim
   | val_free : prim
   | val_eq : prim
   val_add : prim
```
..

# Saisie des programmes à vérifier

```
let rec mlength p = (* longueur d'une liste mutable en style C *)
 if p == nullthen 0
   else 1 + mlength p.tail
```
# Saisie des programmes à vérifier

```
let rec mlength p = (* longueur d'une liste mutable en style C *)
 if p == nullthen 0
   else 1 + mlength p.tail
```
#### Définition Coq correspondante

```
Definition mlength : val :=
 val_fix "f" "p" (
    trm_if (trm_app (trm_app val_eq (trm_var "p")) (val_loc null))
           (val_int 0)(trm_app (trm_app val_add (val_int 1)) (trm_app (trm_var "f")
             (trm_app (val_get_field tail) (trm_var "p"))))).
```
# Saisie des programmes à vérifier

```
let rec mlength p = (* longueur d'une liste mutable en style C *)
 if p == nullthen 0
   else 1 + mlength p.tail
```
### Définition Coq correspondante

```
Definition mlength : val :=
 val_fix "f" "p" (
    trm_if (trm_app (trm_app val_eq (trm_var "p")) (val_loc null))
           (va1 int 0)(trm_app (trm_app val_add (val_int 1)) (trm_app (trm_var "f")
             (trm_app (val_get_field tail) (trm_var "p"))))).
```
#### Définition Coq avec notations et coercions

```
Definition mlength : val :=
 VFix 'f'p :=If 'p' = null
     Then 0
     Else 1' + 'f (' p' tail).
```
## Sémantique du langage source, à grands pas

```
Definition state : Type := fmap loc val.
```
...

```
Inductive eval : state \rightarrow trm \rightarrow state \rightarrow val \rightarrow Prop :=
   eval_val : \foralls v,
       eval s (trm_val v) s v
   eval_let : \foralls1 s2 s3 x t1 t2 v1 v,
       eval s1 t1 s2 v1 \rightarroweval s2 (subst x v1 t2) s3 v \rightarroweval s1 (trm_let x t1 t2) s3 v
   \vert eval_get : \foralls 1 v,
       Fmap.indom s 1 \rightarroweval s (val_get (val_loc l)) s (Fmap.read s l)
```
### Étape 2

### Prédicats et implications en Logique de Séparation

```
Definition hempty : hprop := (* noté [] *)
  fun h \Rightarrow h = Fmap.empty.
```

```
Definition hempty : hprop := (* noté [] *)
  fun h \Rightarrow h = Fmap.empty.
```

```
Definition hpure (P:Prop): hprop := (* noté [P] *)
  fun h \Rightarrow h = Fmap.empty \land P.
```

```
Definition hempty : hprop := (* noté [] *)
  fun h \Rightarrow h = Fmap.empty.
```

```
Definition hpure (P:Prop): hprop := (* noté [P] *)
  fun h \Rightarrow h = Fmap.empty \land P.
```

```
Definition hsingle (p:loc) (v:val) : hprop := (* \text{ noté } (p \rightarrow v) * )fun h \Rightarrow h = Fmap.single p v \land p \neqnull.
```

```
Definition hempty : hprop := (* noté [] *)
  fun h \Rightarrow h = Fmap.empty.
```

```
Definition hpure (P:Prop): hprop := (* noté [P] *)
  fun h \Rightarrow h = Fmap.empty \land P.
```

```
Definition hsingle (p:loc) (v:val) : hprop := (* \text{ noté } (p \rightarrow v) * )fun h \Rightarrow h = Fmap.single p v \land p \neqnull.
```

```
Definition hstar (H1 H2:hprop) : hprop := (* noté (H1 \starH2) *)
  fun h \Rightarrow \exists h1 h2, h = Fmap.union h1 h2
                     \land Fmap.disjoint h1 h2
                     \land H1 h1
                     \land H<sub>2</sub> h<sub>2</sub>.
```
Definition hprop : Type := state  $\rightarrow$  Prop.

```
Definition hempty : hprop := (* noté [] *)
  fun h \Rightarrow h = Fmap.empty.
```

```
Definition hpure (P:Prop): hprop := (* noté [P] *)
  fun h \Rightarrow h = Fmap.empty \land P.
```

```
Definition hsingle (p:loc) (v:val) : hprop := (* \text{ noté } (p \rightarrow v) * )fun h \Rightarrow h = Fmap.single p v \land p \neqnull.
```

```
Definition hstar (H1 H2:hprop) : hprop := (* noté (H1 \starH2) *)
  fun h \Rightarrow \existsh1 h2, h = Fmap.union h1 h2
                     \land Fmap.disjoint h1 h2
                     \land H1 h1
                     \land H<sub>2</sub> h<sub>2</sub>.
```
Definition hexists (A:Type) (J:A $\rightarrow$ hprop) : hprop := (\* ( $\exists$  x, H) \*) fun  $h \Rightarrow \exists (x:A), J x h.$ 

# Relation d'ordre sur les prédicats

#### Implication point-à-point

Definition himpl (H1 H2:hprop) : Prop := (\* noté H1  $\vdash$  H2 \*)  $\forall h$ , H1 h  $\rightarrow$  H2 h.

# Relation d'ordre sur les prédicats

### Implication point-à-point

Definition himpl (H1 H2:hprop) : Prop := (\* noté H1  $\vdash$  H2 \*)  $\forall$ h, H1 h  $\rightarrow$  H2 h.

#### Une relation d'ordre

```
Lemma himpl_reflexive :
  H \vdash H.
```
Lemma himpl\_transitive :  $(H1 + H2) \rightarrow$  $(H2 + H3) \rightarrow$  $(H1 + H3).$ 

Lemma himpl\_antisymmetric :  $(H1 \vdash H2) \rightarrow$  $(H2 \vdash H1) \rightarrow$  $H1 = H2$ 

# Relation d'ordre sur les prédicats

### Implication point-à-point

Definition himpl (H1 H2:hprop) : Prop := (\* noté H1  $\vdash$  H2 \*)  $\forall$ h, H1 h  $\rightarrow$  H2 h.

#### Une relation d'ordre

```
Lemma himpl_reflexive :
  H \vdash H.
```
Lemma himpl\_transitive :  $(H1 + H2) \rightarrow$  $(H2 + H3) \rightarrow$  $(H1 \vdash H3).$ 

Lemma himpl\_antisymmetric :  $(H1 \vdash H2) \rightarrow$  $(H2 \vdash H1) \rightarrow$  $H1 = H2$ 

Axiom predicate\_extensionality :  $\forall$ (A:Type) (P1 P2:A $\rightarrow$ Prop),  $(\forall x, P1 x \leftrightarrow P2 x)$   $\rightarrow$  $P1 = P2$ .

### Propriétés fondamentales de l'étoile

```
Lemma hstar_associative :
  (H1 \star H2) \star H3 = H1 \star (H2 \star H3).
```

```
Lemma hstar_commutative :
   H1 \star H2 = H2 \star H1
```

```
Lemma hstar_hempty_neutral :
   \mathbb{I} \star \mathbf{H} = \mathbf{H}.
```
Lemma hstar hexists distrib :  $(\exists x, J x) \star H = \exists x, (J x \star H).$ 

```
Lemma hstar_monotone :
  H1 \vdash H1' \rightarrow(H1 \star H2) \vdash (H1' \star H2).
```
# Description des postconditions

Une précondition décrit l'état d'entrée

 $H : state \rightarrow Prop (* = hprop *)$ 

Une postcondition décrit l'état de sortie et la valeur de retour

 $Q : val \rightarrow state \rightarrow Prop (*)$  = val $\rightarrow hprop (*)$ 

## Description des postconditions

Une précondition décrit l'état d'entrée

 $H : state \rightarrow Prop (* = hprop *)$ 

Une postcondition décrit l'état de sortie et la valeur de retour

 $Q : val \rightarrow state \rightarrow Prop (*)$  = val $\rightarrow hprop (*)$ 

#### Généralisation de l'étoile et de l'implication

$$
(* noté Q * H *)
$$
Definition qstar (Q:val→hprop) (H:hprop) : val→hprop :=  
fun (v:val) ⇒ Q v \* H.

Definition qimpl (Q1 Q2.val→hprop) := (\* noté Q1 
$$
\vdash
$$
 Q2  $\ast$ )  
 $\forall$ (v.val), Q1 v  $\vdash$  Q2 v.

### Étape 3

Définition des triplets et preuve des règles de raisonnement

### Définition des triplets, en correction forte

 $\{H\} t \{Q\}$ 

Triplet de la Logique de Hoare

```
Definition hoare (t:trm) (H:hprop) (Q:val \rightarrow hprop) : Prop :=
  \forall(s:state), H s \rightarrow\exists(s':state) (v:val), eval s t s' v \land Q v s'.
```
### Définition des triplets, en correction forte

 $\{H\} t \{Q\}$ 

Triplet de la Logique de Hoare

```
Definition hoare (t:trm) (H:hprop) (Q:val \rightarrow hprop) : Prop :=
  \forall(s:state), H s \rightarrow\exists(s':state) (v:val), eval s t s' v \land Q v s'.
```
#### Triplet de la Logique de Séparation

```
Definition triple (t:trm) (H:hprop) (Q:val \rightarrow hprop) : Prop :=
  \forall(H':hprop), hoare t (H \star H') (Q \star H').
```
### Définition des triplets, en correction forte

 $\{H\} t \{Q\}$ 

Triplet de la Logique de Hoare

Definition hoare (t:trm) (H:hprop) (Q:val  $\rightarrow$  hprop) : Prop :=  $\forall$ (s:state), H s  $\rightarrow$  $\exists$ (s':state) (v:val), eval s t s' v  $\land$  Q v s'.

#### Triplet de la Logique de Séparation

Definition triple (t:trm) (H:hprop) (Q:val  $\rightarrow$  hprop) : Prop :=  $\forall$ (H':hprop), hoare t (H  $\star$  H') (Q  $\star$  H').

Exemple  $\{p \mapsto n\}$  (incr p)  $\{\lambda_-, p \mapsto (n+1)\}$ 

Lemma triple\_incr :  $\forall$ (p:loc) (n:int), triple (incr p)  $(p \mapsto n)$  (fun  $\Rightarrow p \mapsto (n+1)$ ).

# Règles structurelles de la Logique de Séparation

#### Règles principales

```
Lemma consequence_rule :
  triple t H1 Q1 \rightarrowH2 \vdash H1 \rightarrowQ1 \vdash Q2 \rightarrowtriple t H2 Q2.
```

```
Lemma frame_rule :
  triple t H\mathbb{Q} \rightarrowtriple t (H * H') (Q * H').
```
# Règles structurelles de la Logique de Séparation

#### R`egles principales

```
Lemma consequence_rule :
  triple t H1 Q1 \rightarrowH2 \vdash H1 \rightarrowQ1 \vdash Q2 \rightarrowtriple t H2 Q2.
```

```
Lemma frame_rule :
  triple t H\mathbb{Q} \rightarrowtriple t (H * H') (Q * H').
```
#### Règles d'extraction

Lemma extract\_hpure :  $(P \rightarrow triple t H Q) \rightarrow$ triple t  $([P] \star H)$  Q.

Lemma extract\_hexists :  $(\forall x, \text{ triple } t (J x) \varnothing) \rightarrow$ triple  $t$   $(\exists x, Jx)$  Q.
### Règles de raisonnement, exemple de la séquence

### Règle en Logique de Hoare

```
Lemma hoare_seq :
  hoare t1 H (fun v \Rightarrow H') \rightarrowhoare t2 H' \mathbb{Q} \rightarrowhoare (trm_seq t1 t2) H Q.
```
### Règle en Logique de Séparation

```
Lemma triple_seq :
  triple t1 H (fun v \Rightarrow H') \rightarrowtriple t2 H' \mathbb{Q} \rightarrowtriple (trm_seq t1 t2) H Q.
```
### Règles spécificiant les opérations primitives

$$
\begin{array}{ll} \text{Lemma triple\_get}: \\ \text{triple (val\_get p)}\\ (p \mapsto v)\\ (\text{fun } r \Rightarrow [r = v] \star (p \mapsto v)) \end{array}
$$

```
Lemma triple_set :
  triple (val_set p v')
     (p \mapsto v)(\text{fun } \_ \Rightarrow p \mapsto v')
```
### Règles spécificiant les opérations primitives

$$
\begin{array}{ll} \text{Lemma triple\_get}: \\ \text{ triple (val\_get p)}\\ (p \mapsto v)\\ (\text{fun } r \Rightarrow [r = v] \star (p \mapsto v)) \end{array}
$$

```
Lemma triple_set :
  triple (val_set p v')
     (p \mapsto v)(\text{fun } \Rightarrow p \mapsto v')
```

```
Lemma triple_ref :
   triple (val_ref v)
      \mathbf{I}(\text{fun } r \Rightarrow \exists p, [r = val\_loc p] \star p \mapsto v)Lemma triple_free :
                                                                       triple (val_free p)
                                                                          (p \mapsto v)(\texttt{fun} \,\,\_ \Rightarrow \lbrack \rbrack)
```
Preuve d'un programme « à la main » en Logique de Séparation

### Etape 4 ´

Infrastructure pour rendre les preuves plus concises

### Formules caractéristiques

### Calcul de plus faible précondition

- Vise une logique de Hoare
- Vise du code annoté avec ses invariants

### Calcul de formule caractéristique

- · Vise la Logique de Séparation, avec la règle d'encadrement
- Vise du code sans aucune annotation

### Formules caractéristiques

### Calcul de plus faible précondition

- Vise une logique de Hoare
- Vise du code annoté avec ses invariants

### Calcul de formule caractéristique

- · Vise la Logique de Séparation, avec la règle d'encadrement
- Vise du code sans aucune annotation

### Défis techniques pour le générateur

- **o** définition structurellement récursive, qui s'évalue dans Coq
- produisant des formule lisibles par l'utilisateur

## Plan d'attaque pour le générateur

- 1. Pour gérer l'absence d'annotations wpgen s'appuie sur la notion de wp sémantique.
- 2. Pour supporter la règle d'encadrement wpgen intègre un prédicat nommé mkstruct.
- 3. Pour être structurellement récursif wpgen effectue les substitutions de manière paresseuse.

## Plan d'attaque pour le générateur

- 1. Pour gérer l'absence d'annotations wpgen s'appuie sur la notion de wp sémantique.
- 2. Pour supporter la règle d'encadrement wpgen intègre un prédicat nommé mkstruct.
- 3. Pour être structurellement récursif wpgen effectue les substitutions de manière paresseuse.
- 4. Pour la lisibilité de sa sortie wpgen utilise des définitions intermédiaires et des notations.

## Plus faible précondition sémantique

Definition wp (t:trm) (Q:val  $\rightarrow$  hprop) : hprop := ...

### Caractérisation 1

```
Parameter wp_pre :
 triple t (wp t Q) Q.
```
Parameter wp\_weakest : triple t H $\mathbb{Q} \rightarrow$  $H \vdash wp \ t \ Q.$ 

## Plus faible précondition sémantique

Definition wp (t:trm)  $(Q:val \rightarrow hprop)$  : hprop := ...

### Caractérisation 1

```
Parameter wp_pre :
 triple t (wp t Q) Q.
```
### Caractérisation 2

```
Parameter wp_equiv :
  (H \vdash wp t Q) \leftrightarrow (triple t H Q).
```

```
Parameter wp_weakest :
  triple t H\mathbb{Q} \rightarrowH \vdash wp \ t \ Q.
```
## Plus faible précondition sémantique

Definition wp (t:trm)  $(Q:val \rightarrow hprop)$  : hprop := ...

### Caractérisation 1

```
Parameter wp_pre :
 triple t (wp t Q) Q.
```

```
Parameter wp_weakest :
  triple t H\mathbb{Q} \rightarrowH \vdash wp \ t \ Q.
```
### Caractérisation 2

```
Parameter wp_equiv :
  (H \vdash wp t Q) \leftrightarrow (triple t H Q).
```
#### Caractérisation 3

```
Definition wp (t:trm) (Q:val \rightarrow hprop) : hprop :=
  \exists(H:hprop), H * [triple t H Q].
```
## Logique de Séparation en style wp

### Règles de raisonnement pour les termes

```
Lemma wp_seq :
  wp t1 (fun v \Rightarrowwp t2 Q) \vdash wp (trm_seq t1 t2) Q.
```
### Deux règles structurelles suffisent

```
Lemma wp_monotone :
  Q1 \vdash Q2 \rightarrowwp t Q1 \vdash wp t Q2.
```

```
Lemma wp_frame :
  (wp t Q) * H \vdash wp t (Q * H).
```
# Définition du générateur  $(1/5)$

Calcul de plus faible précondition pour termes non annotés

```
Fixpoint wpgen (t:trm) (Q:val \rightarrow hprop) : hprop :=
  match t with
    trm_vval v \Rightarrow Q v
    \text{trm\_var } x \Rightarrow [False]
    \text{trm\_app } v1 v2 \Rightarrow wp t Q
    \text{trm}\text{let } x t1 t2 \Rightarrow \text{wpgen } t1 \text{ (fun } v \Rightarrow \text{wpgen (subst } x v t2) Q)...
   end.
```
## Définition du générateur (2/5)

Reformulation avec contexte, pour rendre la terminaison évidente

```
Definition ctx := list (var * val).
Fixpoint wpgen (E:ctx) (t:trm) (Q:val \rightarrow hprop) : hprop :=
  match t with
    trm val v \Rightarrow 0 v
    trm_var x \Rightarrowmatch lookup x E with
          Some v \Rightarrow 0 v
          None \Rightarrow [False]
         end
    \text{trm}_p app v1 v2 \Rightarrow wp t Q
    trm_let x t1 t2 \Rightarrow wpgen E t1 (fun v \Rightarrow wpgen ((x,v)::E) t2 Q)
  ...
  end.
```
# Définition du générateur (3/5)

```
Inversion du match et du fun \mathbb{Q} \Rightarrow..
```

```
Fixpoint wpgen (E:ctx) (t:trm) : (val \rightarrow hprop) \rightarrow hprop :=
   match t with
     \text{trm}_\text{val} v \Rightarrow fun \text{Q} \Rightarrow \text{Q} v
     \text{trm}_\text{var} x \Rightarrow \text{fun} Q \Rightarrowmatch lookup x E with
             Some v \Rightarrow 0 v
            None \Rightarrow [False]
           end
     \text{trm}_p app v1 v2 \Rightarrow fun Q \Rightarrow wp t Q
    \text{trm} let x t1 t2 \Rightarrow fun Q \Rightarrowwpgen E t1 (fun v \Rightarrow wpgen ((x,v)::E) t2 Q)
   ...
   end.
```
# Définition du générateur (3/5)

```
Inversion du match et du fun \mathbb{Q} \Rightarrow..
```

```
Fixpoint wpgen (E:ctx) (t:trm) : (val \rightarrow hprop) \rightarrow hprop :=
  match t with
     \text{trm}_\text{val} v \Rightarrow fun \text{Q} \Rightarrow \text{Q} v
    \text{trm\_var} x \Rightarrow \text{fun} 0 \Rightarrowmatch lookup x E with
            Some v \Rightarrow 0 v
            | None \Rightarrow [False]
           end
     \text{trm}_p app v1 v2 \Rightarrow fun Q \Rightarrow wp t Q
    \text{trm} let x t1 t2 \Rightarrow fun Q \Rightarrowwpgen E t1 (fun v \Rightarrow wpgen ((x,v)::E) t2 Q)
   ...
   end.
```

```
Definition formula := (\text{val} \rightarrow \text{hprop}) \rightarrow \text{hprop}.
```
# Définition du générateur  $(4/5)$

### Insertion des définitions auxiliaires

```
Fixpoint wpgen (E:ctx) (t:trm) : formula :=match t with
    \text{trm}_\text{val} v \Rightarrow wpgen_val v
    trm\_var x \Rightarrow wpgen\_var E x\text{trm}_p app v1 v2 \Rightarrow wp t
   trm let x t1 t2 \Rightarrowwpgen_let (wpgen E t1) (fun v \Rightarrow wpgen ((x,v):E) t2)...
  end.
```
### Exemple de définition auxiliaire

wpgen\_let F F' est une définition pour fun  $Q \Rightarrow F$  (fun  $v \Rightarrow F'$  v Q).

# Définition du générateur  $(4/5)$

#### Insertion des définitions auxiliaires

```
Fixpoint wpgen (E:ctx) (t:trm) : formula :=match t with
    \text{trm}_\text{val} v \Rightarrow wpgen_val v
    trm\_var x \Rightarrow wpgen\_var E x\text{trm}_p app v1 v2 \Rightarrow wp t
   trm let x t1 t2 \Rightarrowwpgen_let (wpgen E t1) (fun v \Rightarrow wpgen ((x,v):E) t2)...
  end.
```
#### Exemple de définition auxiliaire

wpgen\_let F F' est une définition pour fun  $Q \Rightarrow F$  (fun  $v \Rightarrow F'$  v Q). Let  $v := F1$  in F2 est une notation pour wpgen\_let F1 (fun  $v \Rightarrow F2$ ). wpgen (trm\_let x t1 t2) s'affiche sous la forme Let  $x := F1$  in F2.

# Définition du générateur (5/5)

### Intégration de la règle d'encadrement

```
Definition mkstruct : formula\rightarrow formula := ...
Fixpoint wpgen (E:ctx) (t:trm) : formula :=mkstruct (match t with
      trm\_val v \Rightarrow wpgen\_val vtrm_var x \Rightarrow wpgen_var E x
      trm_app v1 v2 \Rightarrow wp (isubst E t)
     trm let x t1 t2 \Rightarrowwpgen_let (wpgen E t1) (fun v \Rightarrow wpgen ((x,v):E) t2)\cdotsend).
```
### Définition de mkstruct

### Propriétés nécessaires

```
Parameter mkstruct_erase :
 F Q \vdash mkstruct FQ.
```
Parameter mkstruct\_monotone :  $01 \vdash 02 \rightarrow$ mkstruct  $FQ1$   $\vdash$  mkstruct  $FQ2$ .

```
Parameter mkstruct_frame :
  (mkstruct FQ) \star H \vdash mkstruct F (Q \star H).
```
### Définition de mkstruct

#### Propriétés nécessaires

```
Parameter mkstruct erase:
 F Q \vdash mkstruct FQ.
```
Parameter mkstruct monotone :  $01 \vdash 02 \rightarrow$ mkstruct  $FQ1$   $\vdash$  mkstruct  $FQ2$ .

```
Parameter mkstruct frame:
  (mkstruct FQ) \star H \vdash mkstruct F (Q \star H).
```
### **Réalisation**

```
Definition mkstruct (F:formula) : formula :=
  fun (0:val \rightarrow hprop) \Rightarrow \exists 01 H, (F 01) \star H \star [01 \star H \vdash 0].
```
### Preuve du générateur de formules caractéristiques

#### Théorème de correction

```
Lemma wpgen_sound :
  wpgen nil t Q \vdash \texttt{wp t} Q.
```
### Preuve du générateur de formules caractéristiques

### Théorème de correction

```
Lemma wpgen_sound :
 wpgen nil t Q \vdash wp t Q.
```
#### Rappel de l'équivalence

```
Parameter wp_equiv :
  (H \vdash wp \ t \ Q) \leftrightarrow (triplet \ H \ Q).
```
#### Utilisation du générateur

```
Lemma triple_of_wpgen :
  H \vdash wpgen nil t Q \rightarrowtriple t H Q.
```
Zoom sur deux techniques : les encodeurs et la baguette magique

### Technique des encodeurs

#### Intérêt des encodeurs

```
Lemma triple_ref :
  triple (val_ref v) \parallel (fun (r:val) \Rightarrow \exists (p:loc), [r = val\_loc p] \star p \mapsto v)
```

```
Lemma Triple_ref :
   Triple (val_ref v) \left[ \right] (fun (p:loc) \Rightarrow p \mapsto v)
```
### Technique des encodeurs

#### Intérêt des encodeurs

```
Lemma triple_ref :
  triple (val_ref v) \left[ \right] (fun (r:val) \Rightarrow \exists (p:loc), [r = val_loc p] \star p \mapsto v)
```
Lemma Triple\_ref : Triple (val\_ref v)  $\left[ \right]$  (fun (p:loc)  $\Rightarrow$  p  $\mapsto$  v)

#### Classe de types des encodeurs

```
Class Enc (A:Type): Type :=
  Build_Enc { enc : A \rightarrow val }.
```
Instance Enc\_loc : Enc loc := Build\_Enc val\_loc.

### Technique des encodeurs

#### Intérêt des encodeurs

```
Lemma triple_ref :
  triple (val_ref v) \parallel (fun (r:val) \Rightarrow \exists (p:loc), [r = val\_loc p] \star p \mapsto v)
```
Lemma Triple\_ref : Triple (val\_ref v)  $\left[ \right]$  (fun (p:loc)  $\Rightarrow$  p  $\mapsto$  v)

#### Classe de types des encodeurs

```
Class Enc (A:Type): Type :=
  Build_Enc { enc : A \rightarrow val }.
```
Instance Enc\_loc : Enc loc := Build\_Enc val\_loc.

#### Triplets avec encodeurs

Definition Triple (t:trm) (H:hprop) (A:Type) {Enc A} (Q:A hprop) := triple t H (fun (v:val)  $\Rightarrow \exists (V:A)$ , [v = enc V]  $\star \mathbb{Q}$  V).

### La baguette magique

### Intuition

```
Definition hwand (H1 H2:hprop) : hprop := ... (* noté H1 \rightarrow H2 *)
Parameter hwand_elim : H1 \star (H1 \rightarrow H2) \vdash H2.
```
### Une définition possible

Definition hwand (H1 H2:hprop) : hprop :=  $\exists$ HO, HO  $\star$  [H1  $\star$  HO  $\vdash$  H2].

Généralisation aux postconditions :  $Q1 \rightarrow Q2$ 

```
Definition qwand (Q1 Q2:val \rightarrow hprop) : hprop :=
    \existsHO, HO \star [Q1 \star HO \vdash Q2].
```
### Règles structurelles avec la baguette magique

### Sans la baguette

```
Lemma consequence_frame_rule :
  triple t H1 Q1 \rightarrowH \vdash H1 \star H2 \rightarrowQ1 \star H2 \vdash Q \rightarrowtriple t H Q.
```
#### Avec la baguette

Lemma ramified\_frame\_rule : triple t H1  $Q1 \rightarrow$  $H \vdash H1 \star (Q1 \star Q) \rightarrow$ 

triple t H Q.

### Règles structurelles avec la baguette magique

### Sans la baguette

```
Lemma consequence_frame_rule :
  triple t H1 Q1 \rightarrowH \vdash H1 \star H2 \rightarrow01 \star H2 \vdash 0 \rightarrowtriple t H Q.
```
#### Avec la baguette

Lemma ramified\_frame\_rule : triple t H1  $Q1 \rightarrow$  $H \vdash H1 \star (Q1 \star Q) \rightarrow$ 

triple t H Q.

Avec la baguette en style wp

```
Lemma wp_ramified :
  (wp \t01) \star (Q1 \star Q2) \vdash (wp \t02).
```
Vérification de programmes avec wpgen et tactiques

Conclusions et perspectives

### Résumé de la construction

- 1. Syntaxe avec val et trm, et sémantique avec eval
- 2. Prédicats [] et [P] et  $p \mapsto v$  et H1 \* H2 et  $\exists x$ , H, avec  $\vdash$  et  $\vdash$
- 3. Triplets hoare et triple, énoncés et preuves des règles
- 4. Infrastructure : wp, wpgen,  $\rightarrow$ , Enc, x-tactiques

## L'outil CFML

#### Extensions du langage

- **Boucles for et while**
- **•** Récursion mutuelle
- **Structures et tableaux**
- Types algébriques et filtrage
- Foncteurs simples

### Extensions de la logique

- Prédicats affines, pour refléter l'action du ramasse-miette (GC)
- Crédits temps, pour l'analyse de complexité amortie asymptotique

## **Exemple de preuve CFML**

### **Problème**

· Détection incrémentale de cycle

### **Algorithme**

- Bender, Fineman, Gilbert, et Tarjan (2016)
- Complexité  $O(m \cdot \min(m^{1/2}, n^{2/3}))$
- Avec DFS avant et DFS arrière à profondeur bornée

### Implémentation et vérification

- Environ 200 lignes de code OCaml
- Preuve de correction et de complexité
- Cf. thèse d'Armaël Guéneau
## Pour aller plus loin

## Le cours « Separation Logic Foundations » entièrement en Coq :

http://arthur.chargueraud.org/teach/verif

Merci!